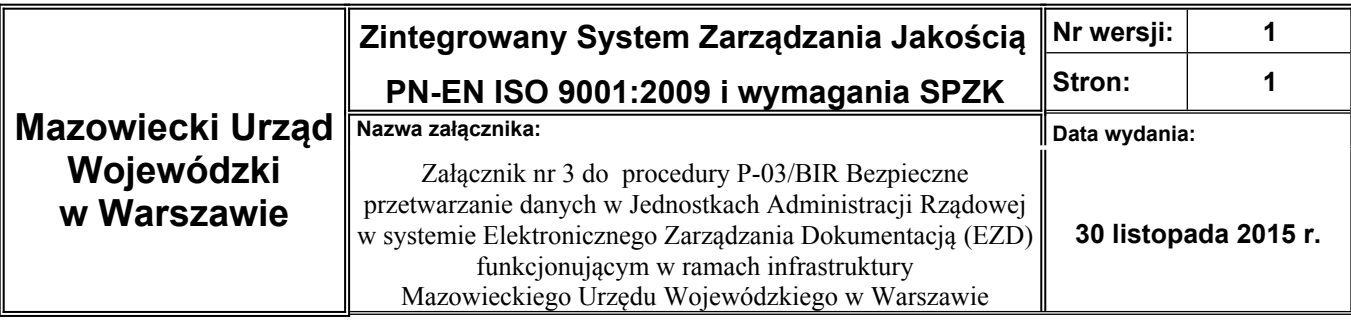

## **Wniosek o odwołanie uprawnień w systemie EZD**

**dla pracownika** ……………………………………………………………

/Nazwa Jednostki Administracji Rządowej/

## **Dane pracownika**

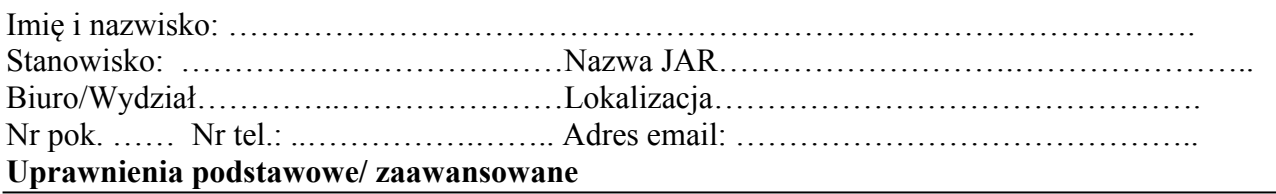

Uzasadnienie powodu odwołania uprawnień ………………………………………………………………. …………………………………………………………………………………………………………………  $\mathcal{L}^{\text{max}}_{\text{max}}$ 

……………………………………. ……………………………………….. (miejscowość, data) (podpis Dyrektora Biura/Wydziału)